# **The xtUML method – Specifying Activities**

- ◆ **Analysis** questioning, thinking, sketching...
	- Descriptive UML diagrams
		- use case, sequence, ...
- **Executable Modeling** formalizing the analysis:
	- Component Diagrams (partitioning/interfaces)
	- Class Diagrams (data)
	- State Machines (control)
	- **Activities (processing)**
- **Verification** 
	- Interpretive Model Execution
- **Code generation** 
	- Template and Rule-Based Translation

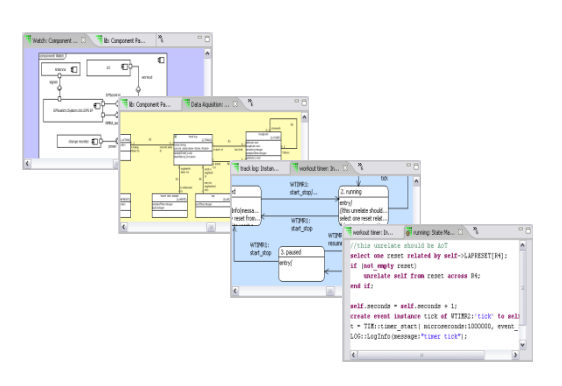

#### #-1 • xtUML and BridgePoint: Intro to OAL

# **Activities**

- An activity specifies processing within the model
- An action can be associated with the following modeled elements:
	- states
	- bridge operations
	- functions
	- class and instance-based operations
	- mathematically-derived attributes
	- interface reference operations and signals
- The Object Action Language (OAL) is used to define the semantics for the processing that occurs in an action.

# **Object Action Language [OAL]**

- ◆ Since 2001, the UML standard has incorporated a defined action semantics... but has not yet defined a syntax for specifying actions.
- Object Action Language is a concrete syntax which implements the UML standard
- OAL is complete enough to be executable, but abstract enough that it does not prescribe implementation specifics.

```
create object instance request of REQ; 
select one channel related by device->CHAN[R100];
assign device.priority = lastpriority + 1; 
generate CHAN11:'host relinquish' to channel;
```
# **What OAL can do:**

- Create and delete instances.
- $\blacklozenge$  Link and unlink associations between instances.
- ◆ Select instances across association links.
- $\blacklozenge$  Select instances based on attribute values.
- Read and write attribute values.
- Compute new values.
- Control statements.
- Generate events.
- Invoke interface operations.

#### #-4 • xtUML and BridgePoint: Intro to OAL

# **Data Types**

### **Implicit Typing**

• All data items are implicitly typed by the value assigned to them on their first use within an action.

#### ♦ **Simple Data Types**

- Integer
- Real
- String
- Boolean

#### **System Data Types**

- Date
- Timestamp
- Unique ID

#### ♦ **Reference Types**

- Timer Handle
- Instance Handle
- Instance Handle Set
- Event Instance
- **Component Handle**

# **Operators**

#### ♦ **Arithmetic**

- $\bullet$  + \* / %
- Unary -

#### **Boolean**

- and or
- Unary not
- ♦ **Logical** 
	- $\bullet$  ==  $!=$
	- $\bullet$  < <= > >=
- ♦ **Assignment** 
	- assign  $x = 1$ ;
	- Assign keyword optional
- **Instance Handles** 
	- == !=
	- empty not empty
	- cardinality **e.g.**

**expired = (account.balance == 0.00) and ((TIM::get\_current\_time() - last\_pay\_time) >=max\_wait) ;** 

# **Expressions**

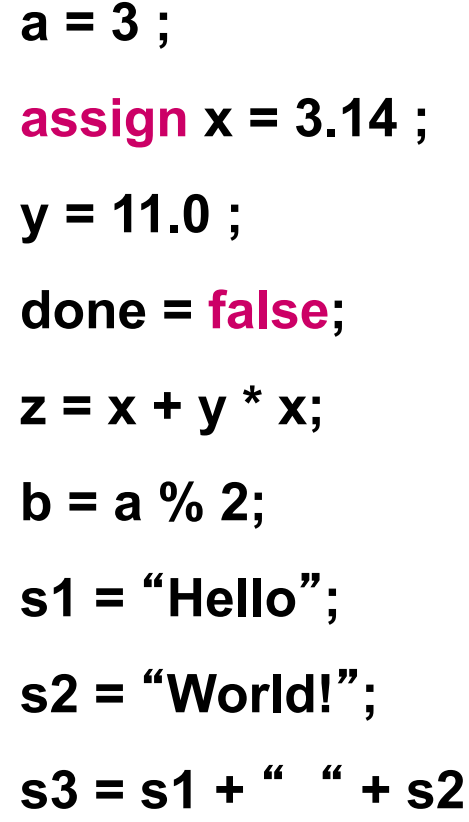

- **a = 3 ; /\* integer typed local variable \*/**
- **assign x = 3.14 ; /\* floating point value (real) \*/** 
	- *another real*  $*j*$
	- **// boolean typed local variable**
	- **z = x + y \* x; /\* Operator Precedence \*/**
	- **b = a % 2; /\* remainder operator \*/**
	- **; /\* String Variable dynamic size \*/**
	- **; // C++ Comments also allowed**
- **s** // String Concatenation

### **Lab 1: Exercise 5**

### ♦ **Run the model in the xtUML Debugging Perspective**

# **IF Statement**

- ♦ **No semicolon after the IF statement**
- As many ELIF clauses as desired
- **Nested IF statements allowed, END IF; terminates statement.**

**end if;** 

```
if (<Boolean or Logical equation>) 
   // do something 
elif (<Boolean or Logical equation>) 
   // do something 
else 
   // or something 
end if; 
                             if (empty firstPoint) 
                                // this is the first trackPoint in the log 
                                relate self to trackPoint across R1.'has 
                             first'; 
                                relate self to trackPoint across R3.'has last'; 
                             else 
                                unrelate self from lastPoint across R3.'has 
                             last'; 
                                relate self to trackPoint across R3.'has last'; 
                                relate lastPoint to trackPoint across 
                             R2.'follows';
```
### **Loops**

- ♦ **WHILE and FOR EACH. Use WHILE to implement a FOR loop.**
- ◆ **Can be nested.**
- ♦ **Defines a local scope.**

```
for each mobile in mobiles 
       // do something 
end for; 
i = 0;while (i < 4) 
      // do something 
       i = i + 1;end while;
```
# **Nesting**

```
 
 for each this_Cabin in bank_Cabins 
    select one its Shaft related by this Cabin->Shaft[R2];
     if (its_Shaft.In_service) 
        cab_delay = 
 this Cabin.Estimate travel delay(Floor:my Floor.Name,
          Calling_dir:param.Dir); 
        if ((cab_delay < shortest_delay) or (first_cabin)) 
          shortest delay = cab delay;
           param.OUT_Shaft = its_Shaft.ID; 
        end if; 
     end if; // in service 
    first cabin = false;
 end for;
```
# **Break and Continue**

- ◆ Break completely exits the inner-most loop
- ♦ **Continue exits the current iteration of the inner-most loop**

```
while (CTL::create()) 
    for each a in aset 
      if (a.name == "Jeff") 
           break; 
       end if; 
       create object instance b 
of B; 
       relate b to a across R1; 
    end for; 
end while; 
                                           while (CTL::create()) 
                                           for each a in aset 
                                               if (a.ID == 13) 
                                                   continue; 
                                               end if; 
                                               create object instance b 
                                           of B; 
                                               relate b to a across R1; 
                                           end for; 
                                           end while;
```
# **Functions**

#### **Eunction Invocation**

```
::fnName(ParamName1:ParamValue1, …);
```

```
::start();
```

```
probe = ::getProbe(probeId: p);
```
#### **Return value**

```
return <expression>; // <expression> is optional 
return "down"
;
```
#### ◆ **Accessing Parameters**

● *param* **is a pre-pended keyword to access function arguments** 

```
 
select any probe from instances of SP where 
      selected.probe ID == param.probe id;
trackPoint.latitude = param.location.latitude;
```
#### #-13 • xtUML and BridgePoint: Intro to OAL

## **Attributes**

### **Writing Attributes**

- *[assign] <instance handle>.<attribute> = <expression>;*
- *assign* **keyword is optional**

```
create object instance my_account of ACCT; 
my_account.branch = rcvd_evt.this_branch;
```
#### **Reading Attributes**

```
myx = myrobot.x_position;
```
### **Writing Mathematically Derived Attributes**

- **In Model Explorer, set as derived attribute**
- **Then select and Open With > Activity Editor**

```
self.volume =
```

```
self.length*self.width*self.height;
```
# **Mathematically Derived Attributes**

**Writing Mathematically Derived Attributes** 

- **In Model Explorer, set as derived attribute**
- **Then select and Open With > Activity Editor**

*self.volume = self.length \* self.width \* self.height;* 

- **No return statement required**
- **Access attribute via self**
- **Mathematically derived attributes are read-only in all other places**

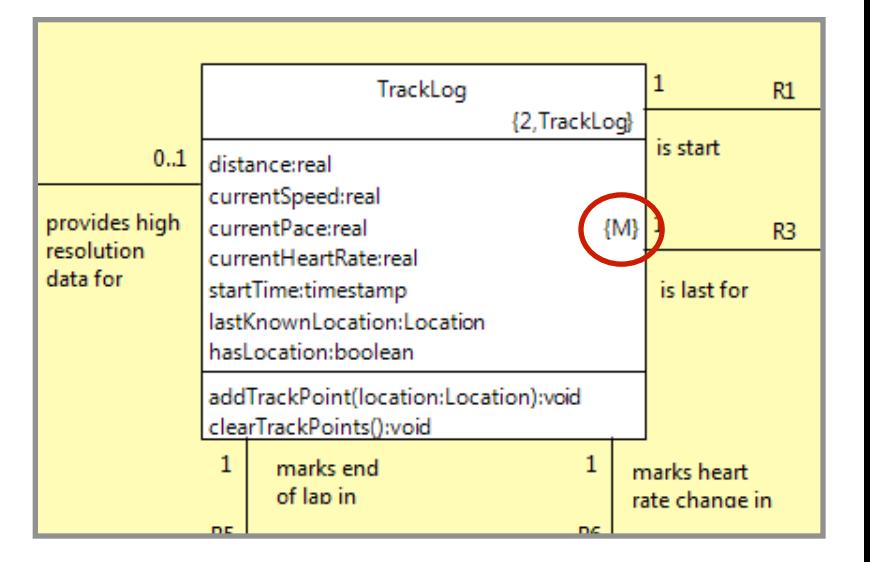

### **Create / delete statement**

#### **Syntax:**

*create object instance <instance handle> of <keyletter>; create object instance of <keyletter>; delete object instance <instance handle>;* 

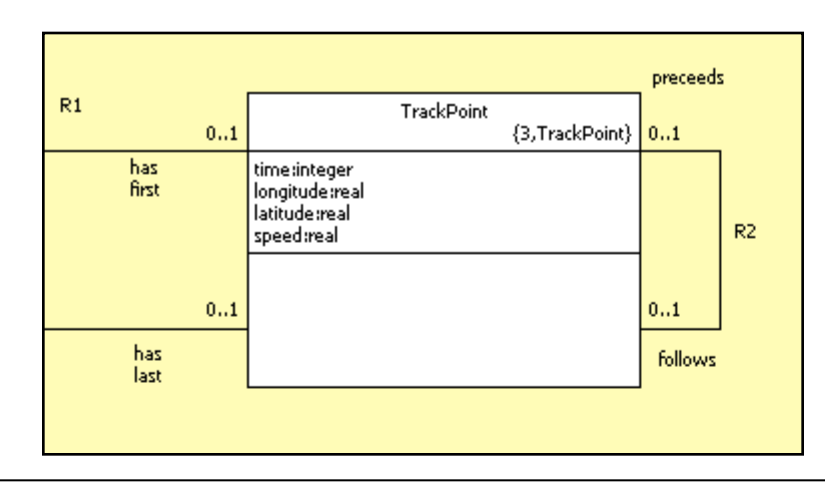

**create object instance trackPoint of TrackPoint; delete object instance trackPoint;** 

# **Relate / unrelate statement**

mobile equipment

◆ OAL is used to manage relationships between specific instances of classes.

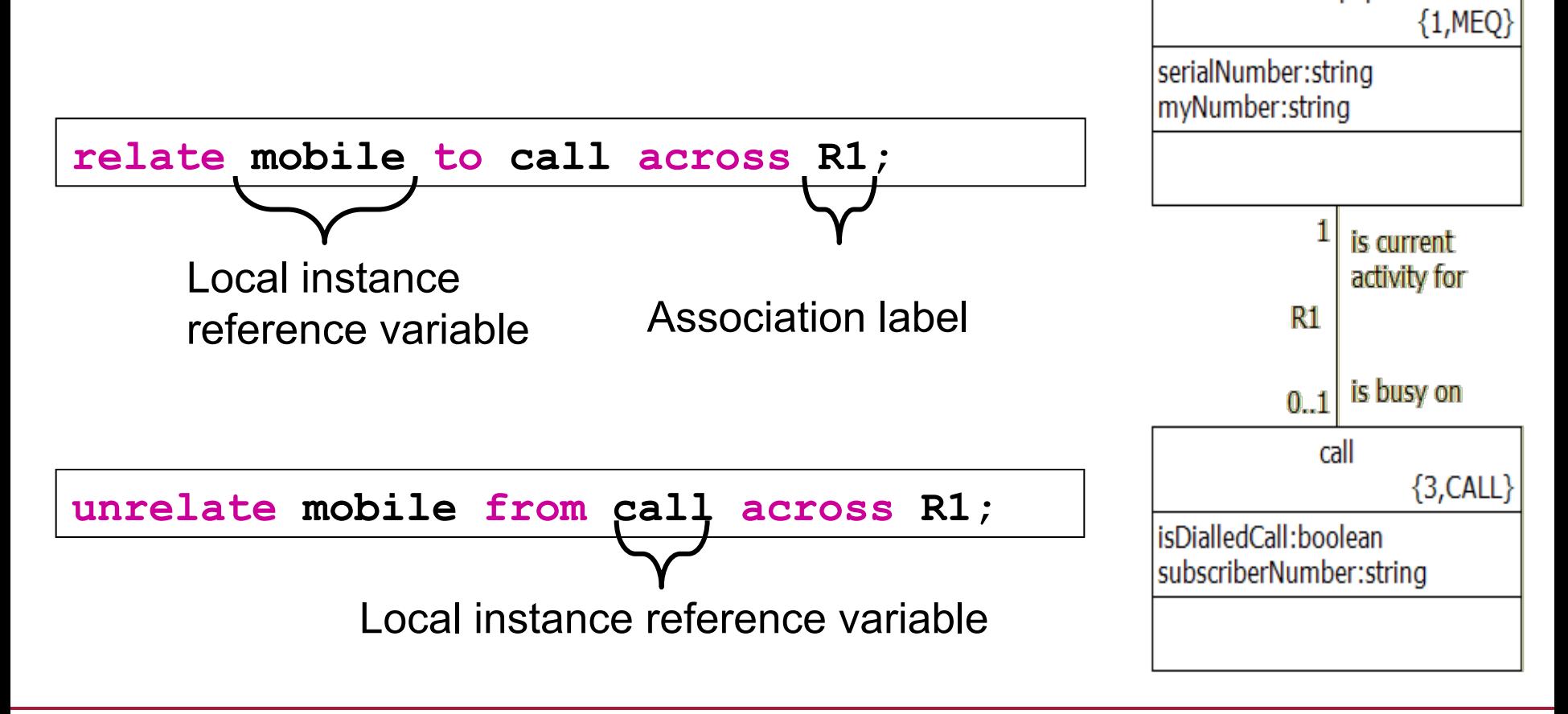

# **Relate / unrelate** "**using**" **statement**

**Connecting two classes that have an associative class stemming from their relationship.**

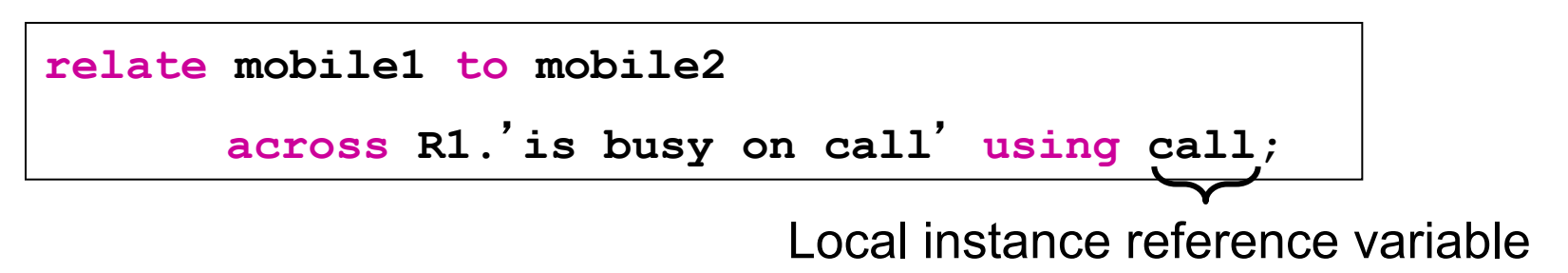

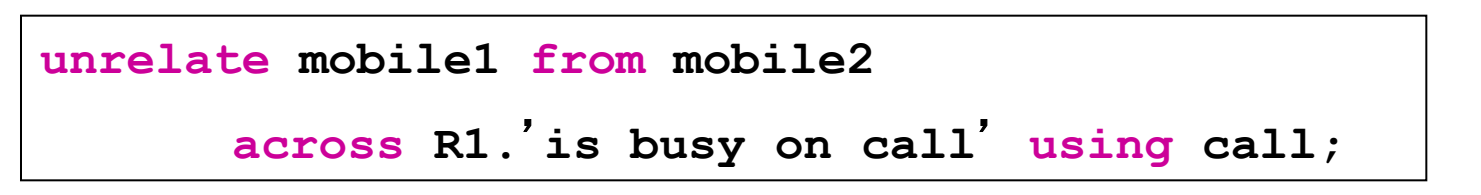

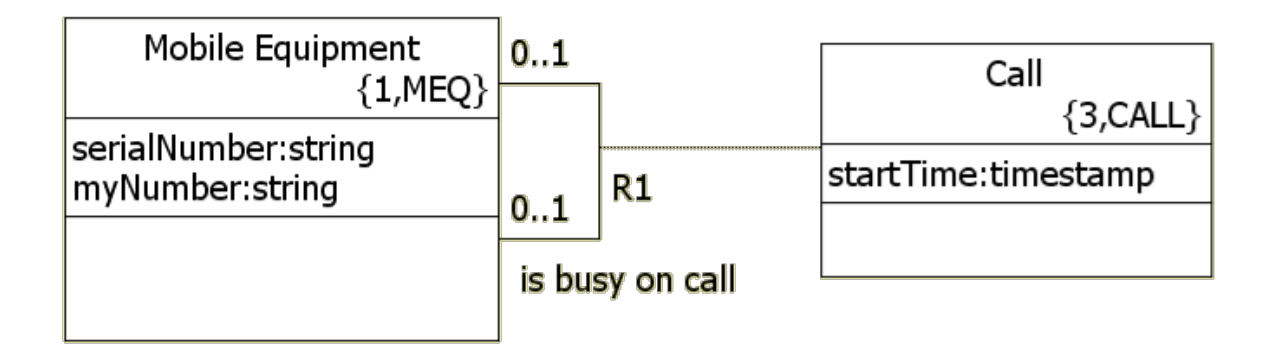

# **Select any / many**

#### **Selecting instances of a class**

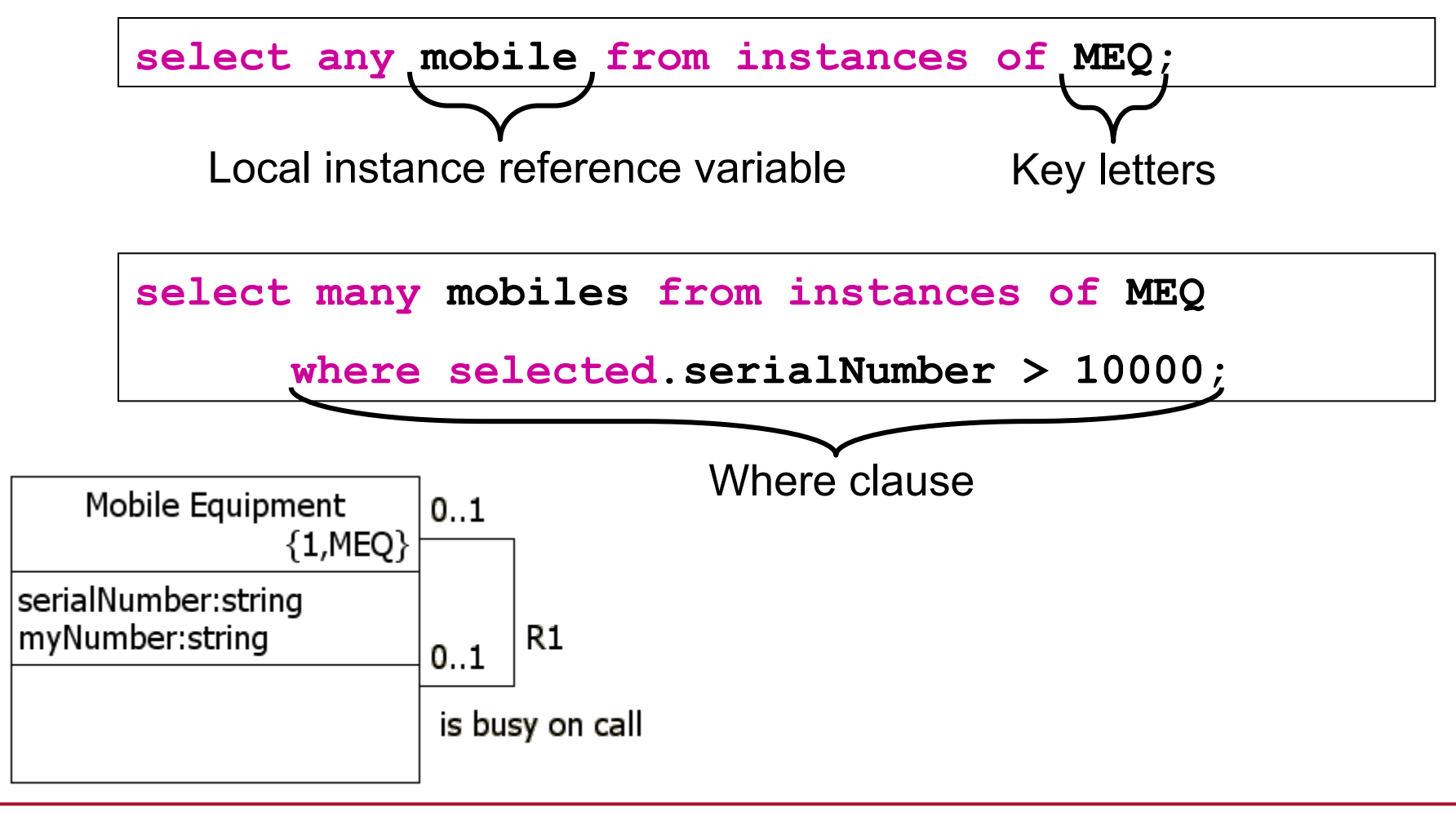

#-19 • xtUML and BridgePoint: Intro to OAL

## **Select one / many … related by …**

- **Select one requires the use of the related by clause**
- **'Self'** is the instance of the class that originates an action

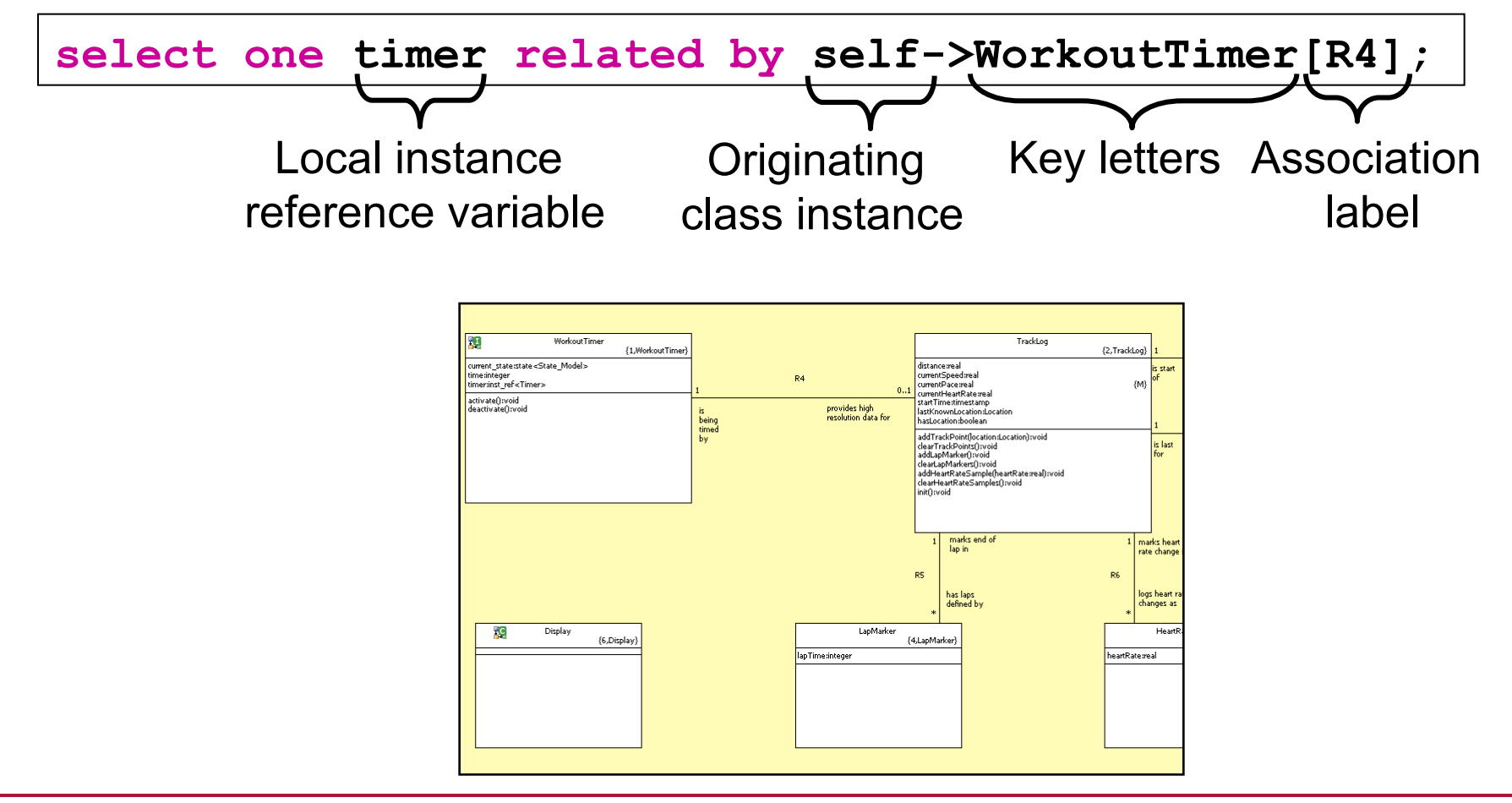

## **Example: Lap Time**

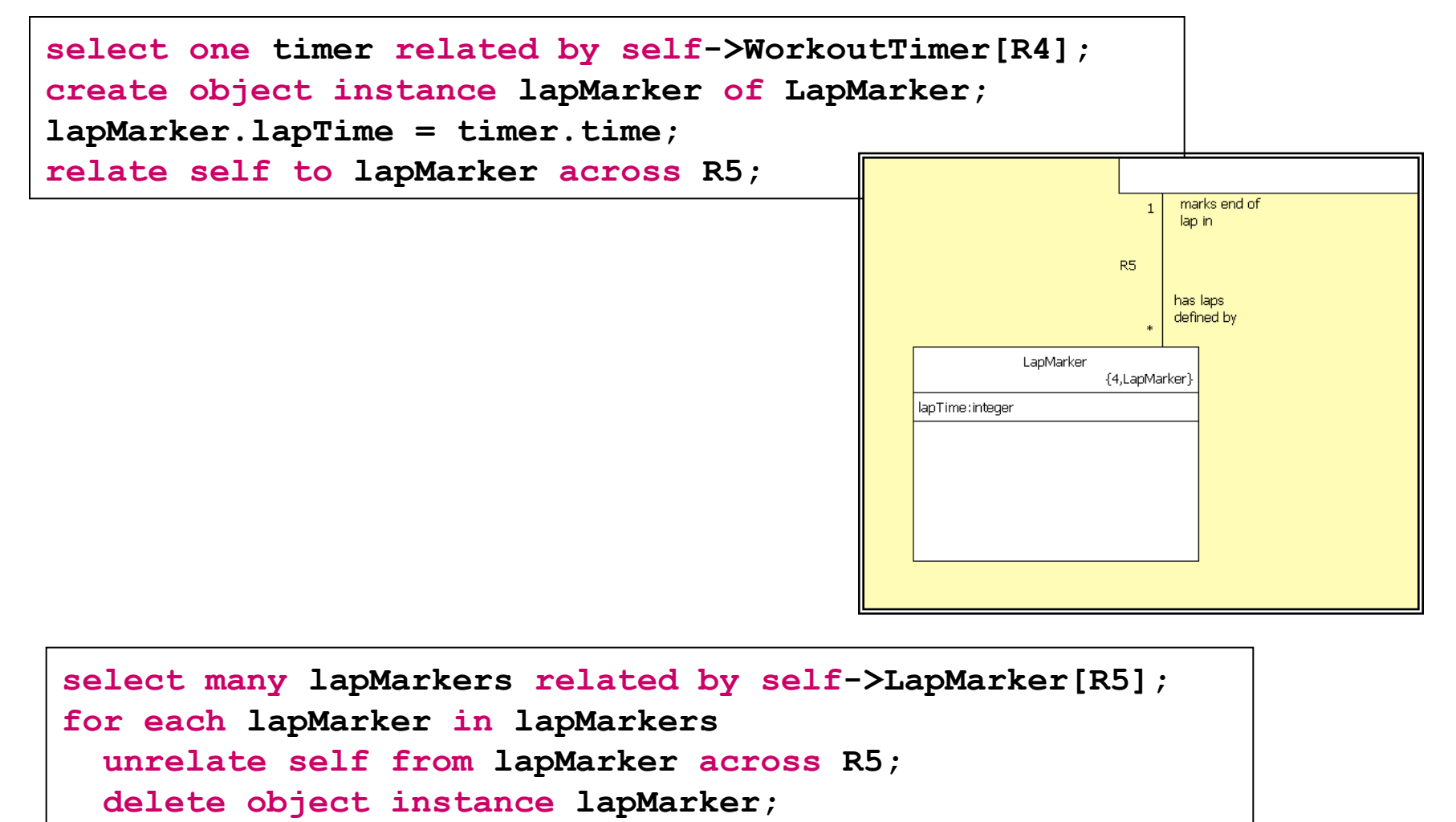

**end for;** 

### **Lab 2: Exercise 1**

♦ **Create a class diagram for the Tracking subsystem in the GPS Watch** 

## **Control Structures**

♦ **Example:** 

```
// Send a 'time for bed' event to all children 5 and under. 
select many children from instances of C; 
for each child in children 
   if (child.age <= 5) 
       while (child.awake) 
            generate C1:'time for bed' () to child; 
            if (not lights.out) 
                generate C2:'turn off lights' () to child; 
            end if; 
         end while; 
     end if; 
end for;
```
# **Example: Creating an Ordered List**

Select head of list

preceeds

R<sub>2</sub>

 $|0..1$ 

 $0., 1$ 

follows

TrackPoint

{3,TrackPoint}

TrackLog At each TrackPoint  $0.1$ {2, TrackLog} has first distance:real is start of time:integer update, this currentSpeed:real longitude:real currentPace:real  ${M}$ latifude:real. currentHeartRate:real speed:real operation is run on startTime:timestamp lastKnownLocation:Location hasLocation:boolean has last is last for an instance of addTrackPoint(location:Location);void |clearTrackPoints():void| addLapMarker();void **TrackLog** clearLapMarkers():void addHeartRateSample(heartRate:real):void clearHeartRateSamples();void Init():void marks end of 1 | marks heart de lap in change in **create object instance trackPoint of TrackPoint; trackPoint.time = workoutTimer.time; trackPoint.longitude = param.location.longitude; trackPoint.latitude = param.location.latitude; select one firstPoint related by self->TrackPoint[R1]; select one lastPoint related by self->TrackPoint[R3];**  Select tail of list **if (empty firstPoint) // this is the first trackPoint in the log relate self to trackPoint across R1.'has first';**  Handle first point  **relate self to trackPoint across R3.'has last'; else unrelate self from lastPoint across R3.'has last';**  Update new last point  **relate self to trackPoint across R3.'has last'; Relations relate lastPoint to trackPoint across R2.'follows'; end if;** 

#-24 • xtUML and BridgePoint: Intro to OAL

### **Lab 3: Exercise 1**

♦ **Relate and unrelate class instances using OAL**